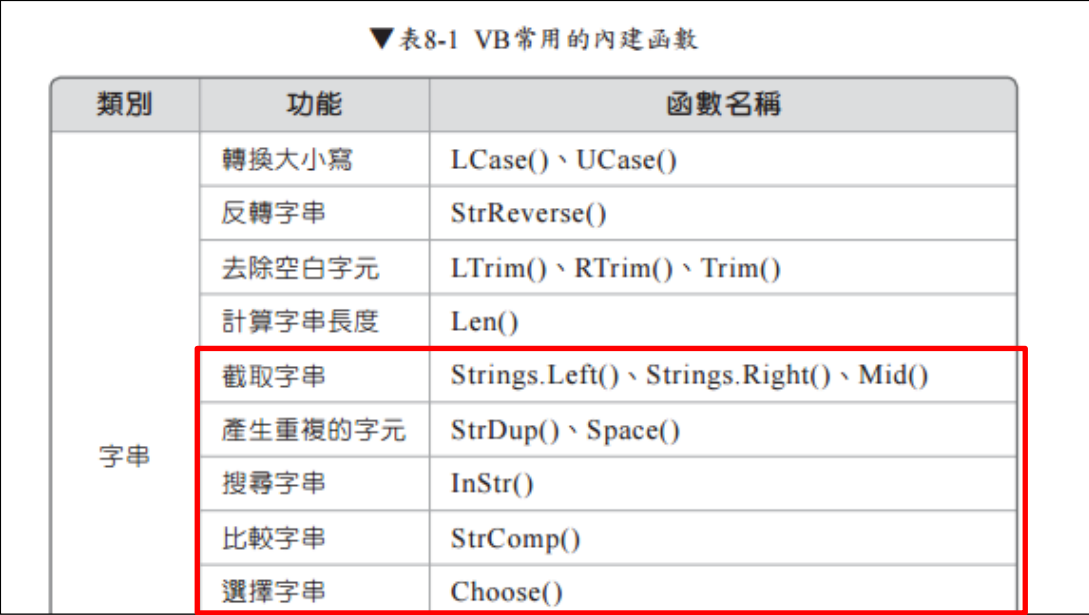

截取字串  $\bullet$ 

Strings.Left() \ Strings.Right() \ Mid()

# 實作:

Private Sub Button1\_Click(sender As System.Object, e As System.EventArgs) Handles Button1.Click

Debug.Print(Strings.Left("ILoveSLVS", 2))

End Sub

答案: IL

解釋:string.left 就是將字串左取 n 個,此題為取 2 個

# 實作:

Private Sub Button1\_Click(sender As System.Object, e As System.EventArgs) Handles Button1.Click

Debug.Print(Strings.Right("ILoveSLVS", 2))

End Sub

答案: VS

解釋:string.right 就是將字串右取 n 個,此題為取 2 個

# 實作:

Private Sub Button1\_Click(sender As System.Object, e As System.EventArgs) Handles Button1.Click

Debug.Print(Mid("ILoveSLVS", 3, 2))

End Sub

答案: ov 解釋:mid 就是第幾個取幾個

產生重複的字元  $StrDup() \cdot Space()$  $\bullet$ 

實作:

Private Sub Button1\_Click(sender As System.Object, e As System.EventArgs) Handles Button1.Click

Debug.Print(StrDup(3, "\*"))

End Sub

答案: \*\*\*

解釋:StrDup 重複 n 個字串,此題為重複 3 個\*

#### 實作:

Private Sub Button1\_Click(sender As System.Object, e As System.EventArgs) Handles Button1.Click

Debug.Print("I" & Space(3) & "You")

End Sub

答案: I You 解釋:空 n 個空格,此題為空三格

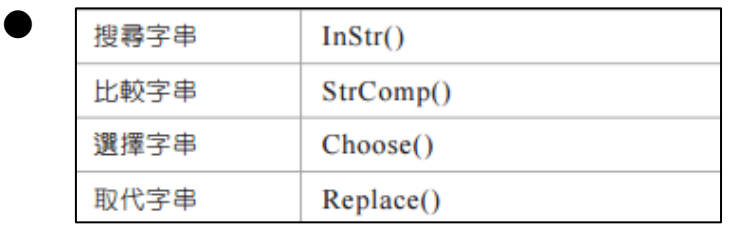

實作:

Private Sub Button1\_Click(sender As System.Object, e As System.EventArgs) Handles Button1.Click

Debug.Print(InStr("ILoveYou", "o"))

End Sub

答案:3

解釋:搜尋一串字中的的其中一個字,在第 n 個位置,o 在字串中的第三個位置

# 實作:

Private Sub Button1\_Click(sender As System.Object, e As System.EventArgs) Handles Button1.Click

Debug.Print(StrComp("AAA", "BBB"))

End Sub

答案:-1 解釋:兩字串比較,不相同為-1,故 AAA 不等於 BBB

實作:

Private Sub Button1\_Click(sender As System.Object, e As System.EventArgs) Handles Button1.Click

Debug.Print(Choose(3, "aaa", "bbb", "ccc"))

End Sub

答案:ccc

解釋:選擇第 n 個字串,此為第 3 個字串 ccc